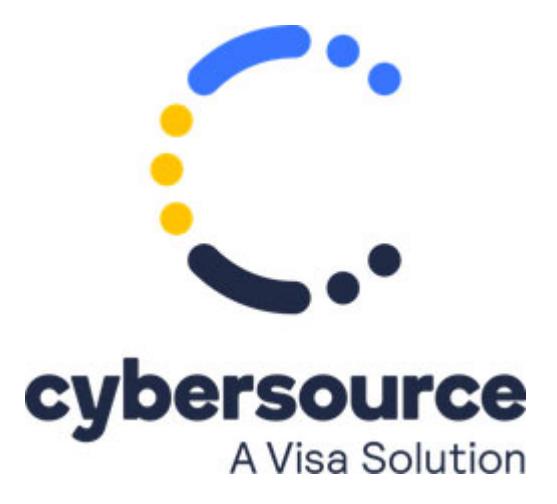

Cybersource does not support PINless debits. If you have questions about this, contact your Cybersource account manager.

© 2020 Cybersource Corporation. All rights reserved.